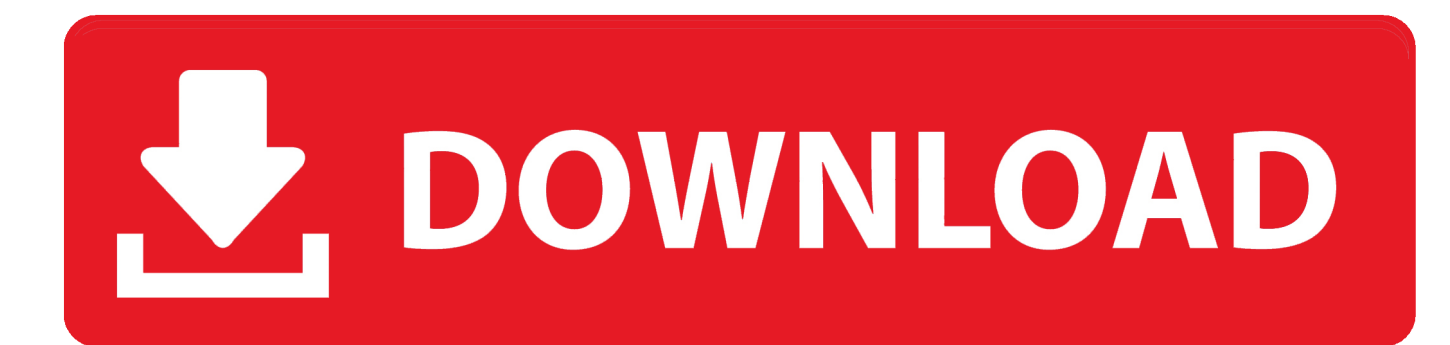

[Indiginus Renegade Acoustic Guitar \[KONTAKT\]](http://slatabterna.tistory.com/13#ieZI=3BJfeiLrwyNvMBLjfiZvNBPDwAK5ws0fvlfevo90sBbICHrxA1DeiJLgDZv==)

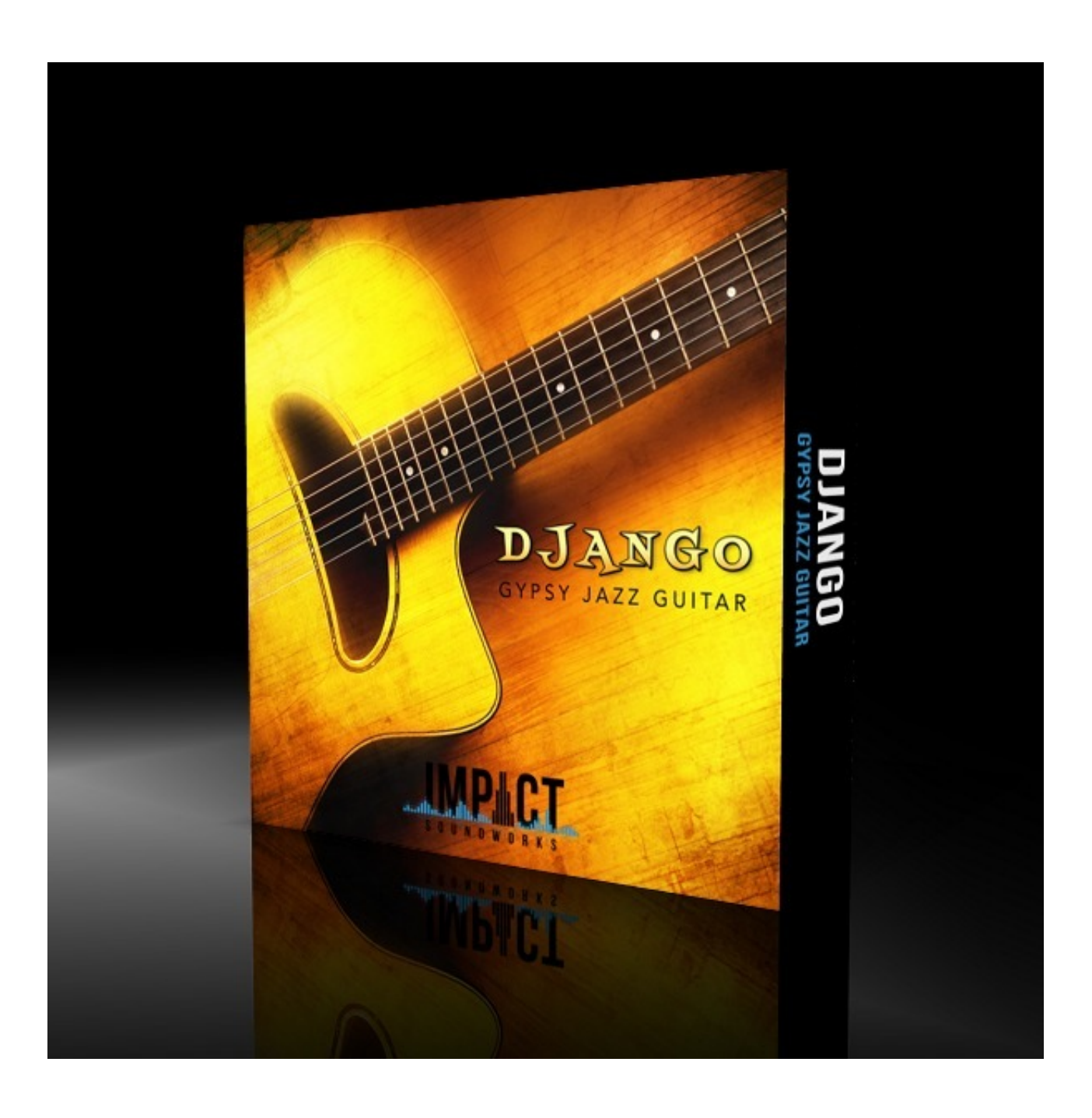

[Indiginus Renegade Acoustic Guitar \[KONTAKT\]](http://slatabterna.tistory.com/13#ieZI=3BJfeiLrwyNvMBLjfiZvNBPDwAK5ws0fvlfevo90sBbICHrxA1DeiJLgDZv==)

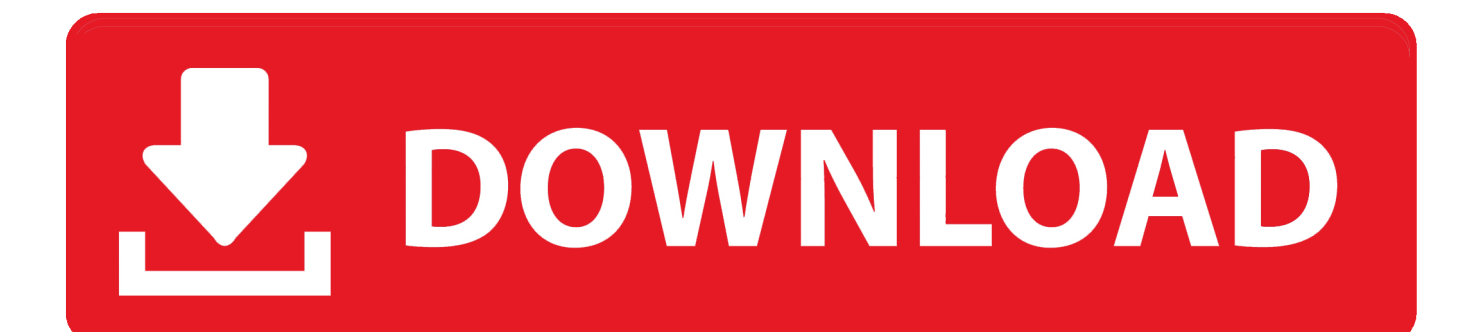

Through a combination of sampled articulations and clever scripting, you get a total of ten articulations, vibrato, autoharmonies, an arpeggiator, and even a credible faux twelve-string mode that layers nicely with the normal six-string mode.

Indiginus has even made impulse response files that capture the D-18's physical resonances for greater authenticity (which you can add a little or a lot of to suit your taste).

## [22 female kottayam dvdrip download](https://rvariator9532.wixsite.com/geocarloxis/post/22-female-kottayam-dvdrip-download)

This gives you a moderately dry up-front sound suitable for most pop, rock and folk applications.. Indiginus might not have a monopoly on that segment, but it's definitely in the forefront.. Sample Library for Kontakt 4+ featuring 4 guitars and Strummaker III strum engine. [Free Downloadable Christmas Stationery For Word](https://dsystortiocon1971.wixsite.com/nukaphiber/post/free-downloadable-christmas-stationery-for-word)

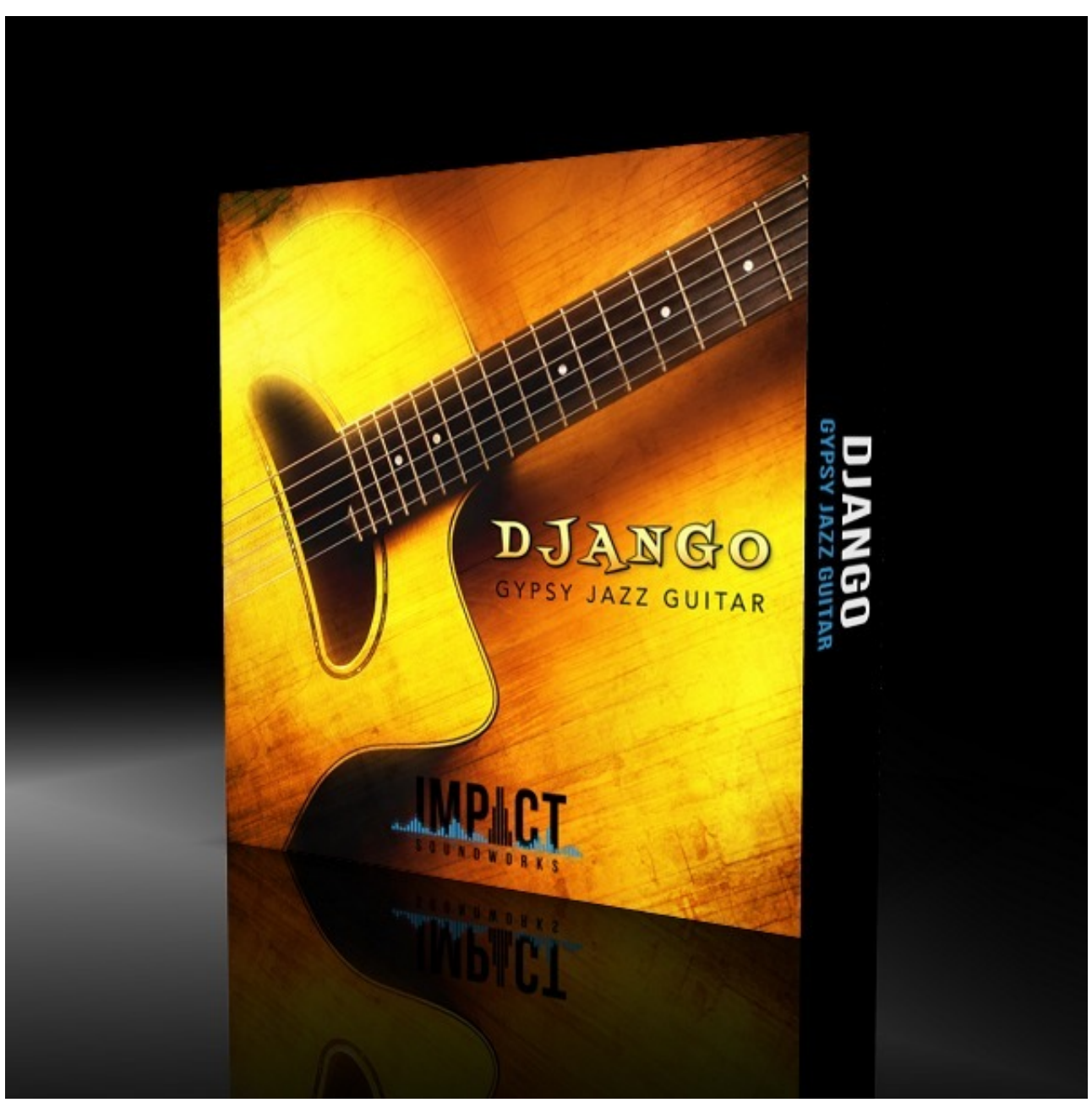

[Formula 1 2002 Keygen For Mac](https://moligasub.over-blog.com/2021/03/Formula-1-2002-Keygen-For-Mac.html)

## [Recover My Files 5 2 1 Crack Indir Gezginler](https://wiragacods.diarynote.jp/202103121752235517/)

 Just like with real acoustic guitars The library contains two complete sets of samples, one picked and the other fingered, with round-robins for each fret of each string, plus release sounds and scrapes.. Renegade Acoustic Guitar is a well-sampled steelstring dreadnaught, the iconic Martin D-18 flat top.. Create your own patterns Indigenous Renegade Acoustic Guitar Kontakt DownloadAcoustic Guitar LessonsIndigenous Renegade Acoustic Guitar Kontakt For SaleAcoustic Guitar SongsHere we go again … Indiginus just keeps on pumping out useful, low-priced instruments for those of us with champagne tastes and beer budgets: a steel-string acoustic guitar. [Notebook Download For Mac](https://xenodochial-euclid-1c10bc.netlify.app/Notebook-Download-For-Mac)

[Premiere Pro Cc Mac Download](https://nucchoresrans.weebly.com/blog/premiere-pro-cc-mac-download)

But any articulation, including auto-harmonies, can be triggered the same way One little enhancement that I hadn't seen on previous instruments is an option to automatically purge unused samples.. And of course, there's Indiginus' signature easy-to-use strum engine Users of previous Indiginus products will find the UI very familiar.. by Dave Townsend, Sept 2018Here we go again Yet another nice-sounding Kontakt library from Tracy Collins, AKA Indiginus, that's both cheap and useful.. Acoustic Guitar Collection with StrumMaker III for Kontakt 3/4/5/6 \$40 USD 292 MB Download: Choose from many common chords or create your own chords! The Strum Sequencer plays strumming patterns for you.. New users will find the UI simple, clean and (mostly) self-explanatory If you are new to guitar libraries, I can think of no other product that offers a gentler learning curve for getting started.. By default, it's pre-mapped to play slides at high velocities and mutes at low velocities for instant gratification right out of the box. e828bfe731 [Easy Web Software For Mac](https://launchpad.net/~othmegahyd/%2Bpoll/easy-web-software-for-mac)

e828bfe731

[Whitelist An App On Avast Mac](https://turmetopsma.weebly.com/blog/whitelist-an-app-on-avast-mac)